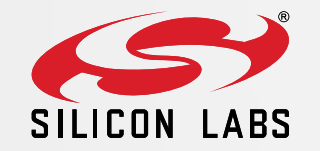

# EFM32 Series 0: EBI and Displays

# Agenda

- $\triangleright$  External Bus Interface
	- Modes of operation
	- **Configuration**
	- **Limitations**

#### ▶ TFT Direct Drive

- ▶ Segment LCD Controller
- $\triangleright$  emWin
- $\triangleright$  E-paper displays
- **▶ Memory LCDs**
- > TFT/emWin Hands-On

#### External Bus Interface

- $\triangleright$  EFM32's parallel interface
- $\triangleright$  4 memory bank regions, with individual CS
- $\triangleright$  Timing control per bank
- $\triangleright$  Control signal polarity
- $\triangleright$  Multiplexed address and data lines
- $\triangleright$  32-bit write buffer and prefetch unit
- $\triangleright$  DMA support

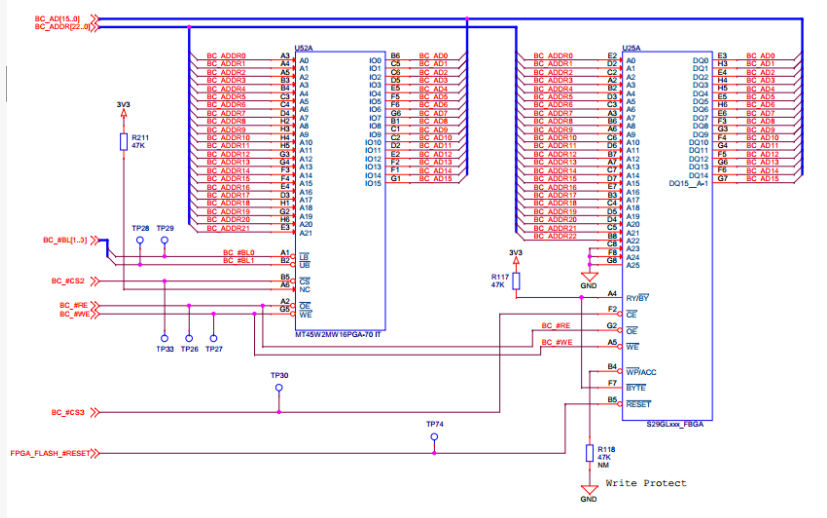

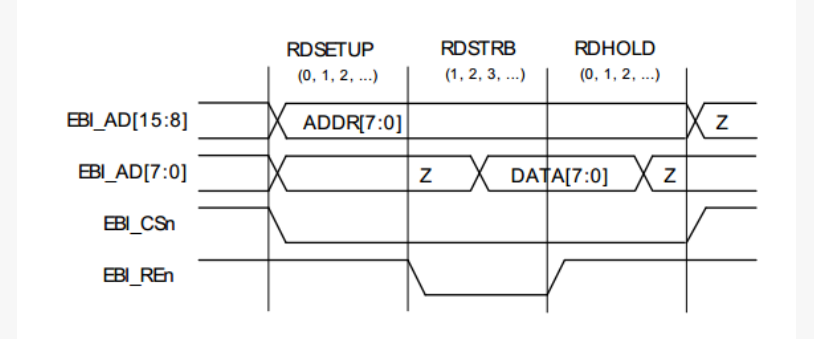

#### Pin overview

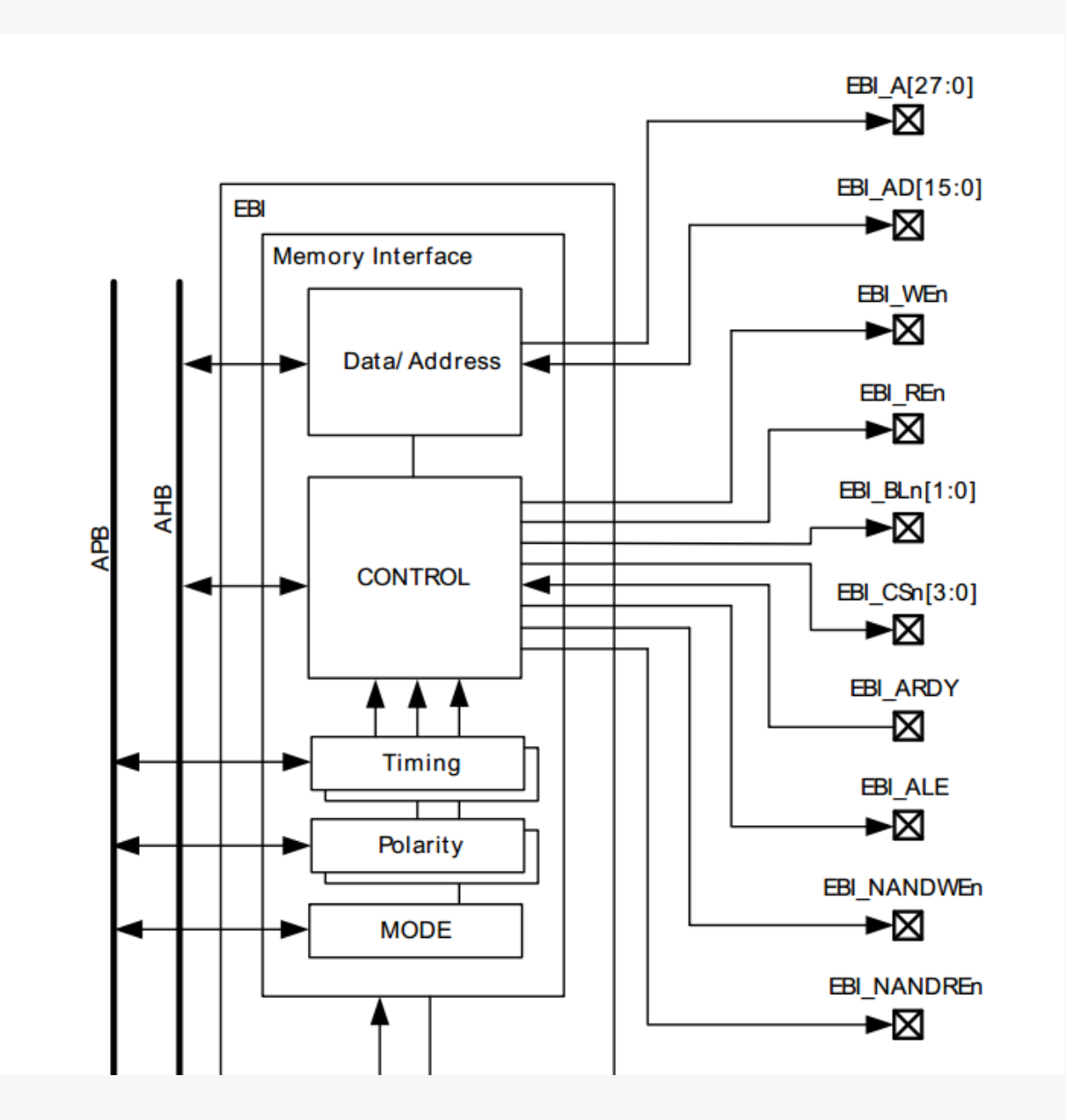

Address Latch

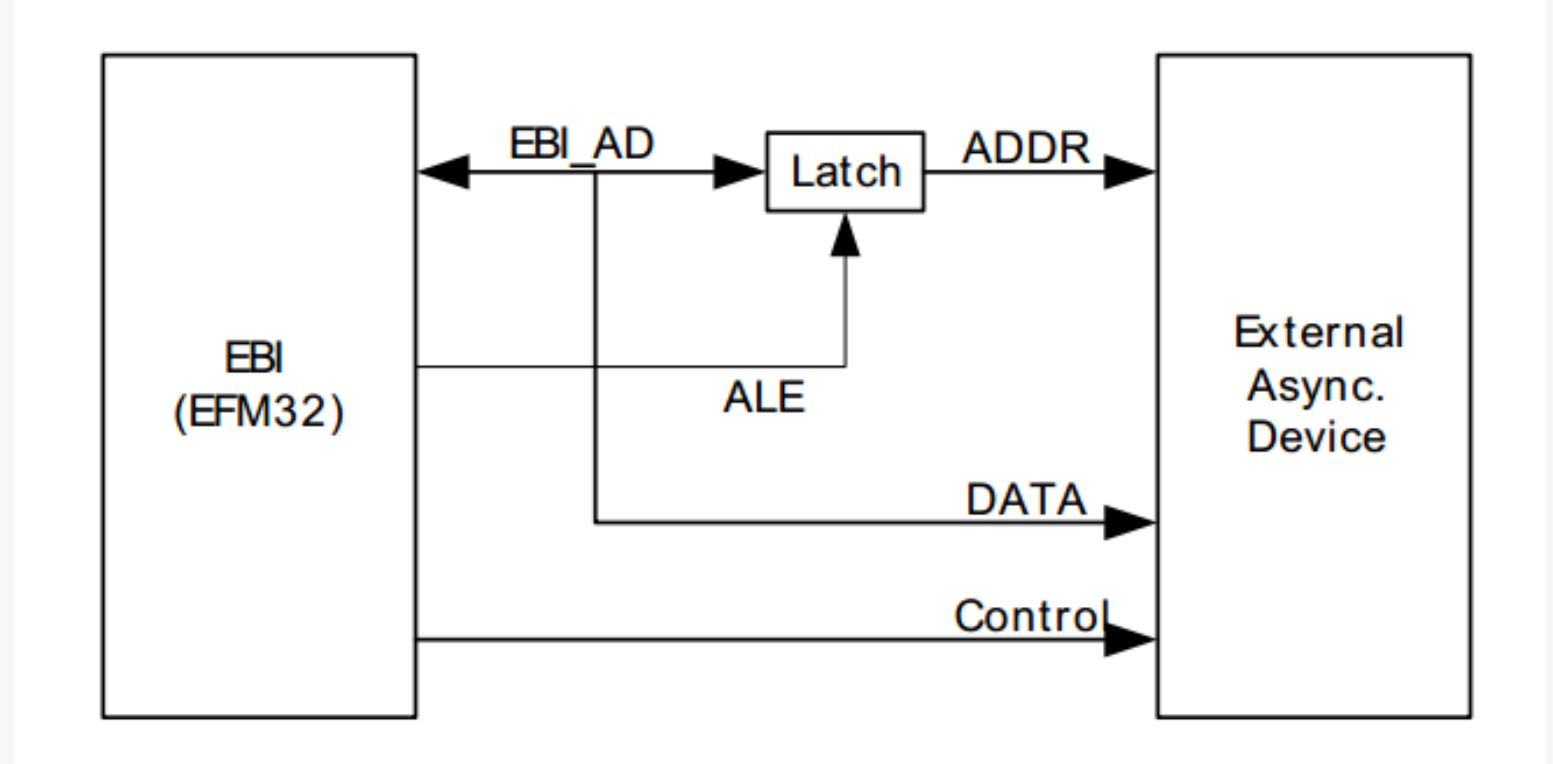

5

- $\triangleright$  Non-multiplexed 8-bit data, 8-bit address
- $\triangleright$  Address can be extended with EBI\_A lines

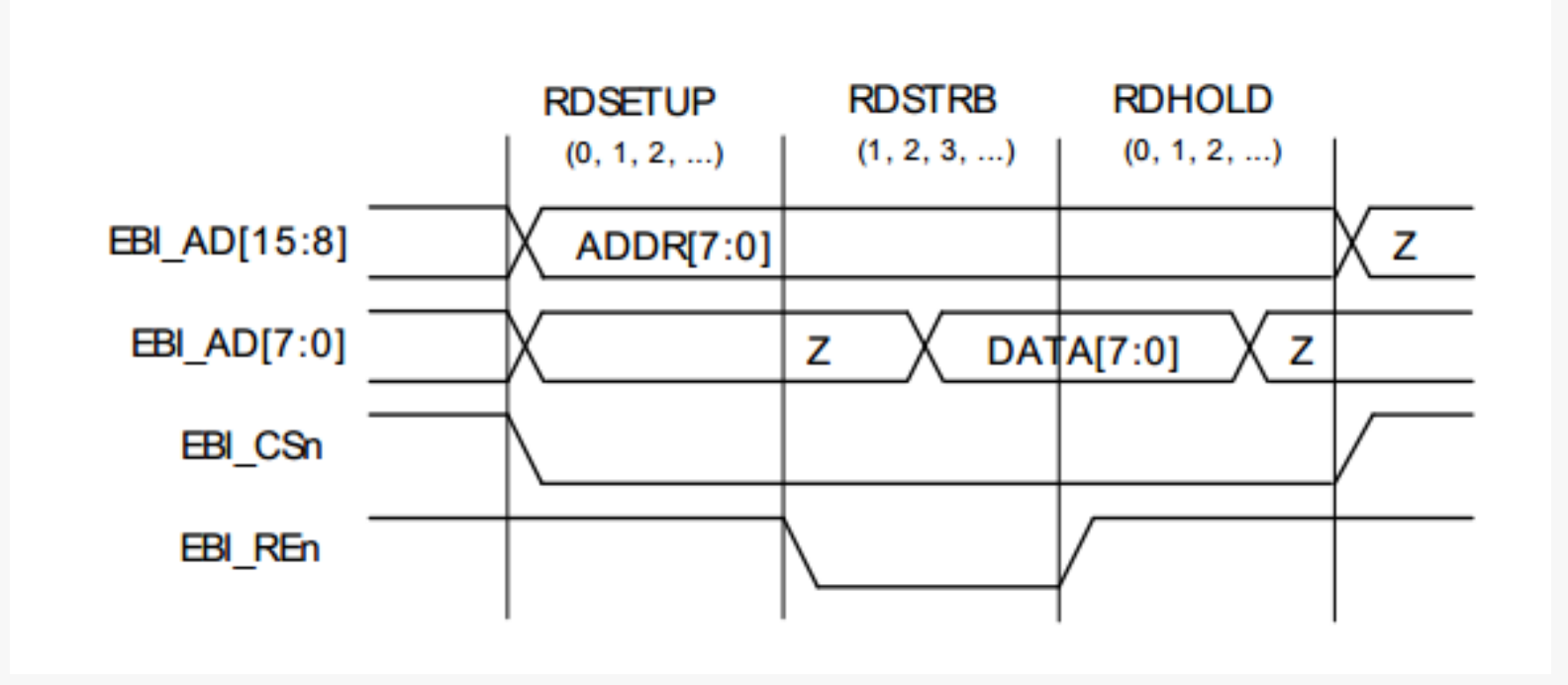

 $\triangleright$  Non-multiplexed 16-bit data N-bit address

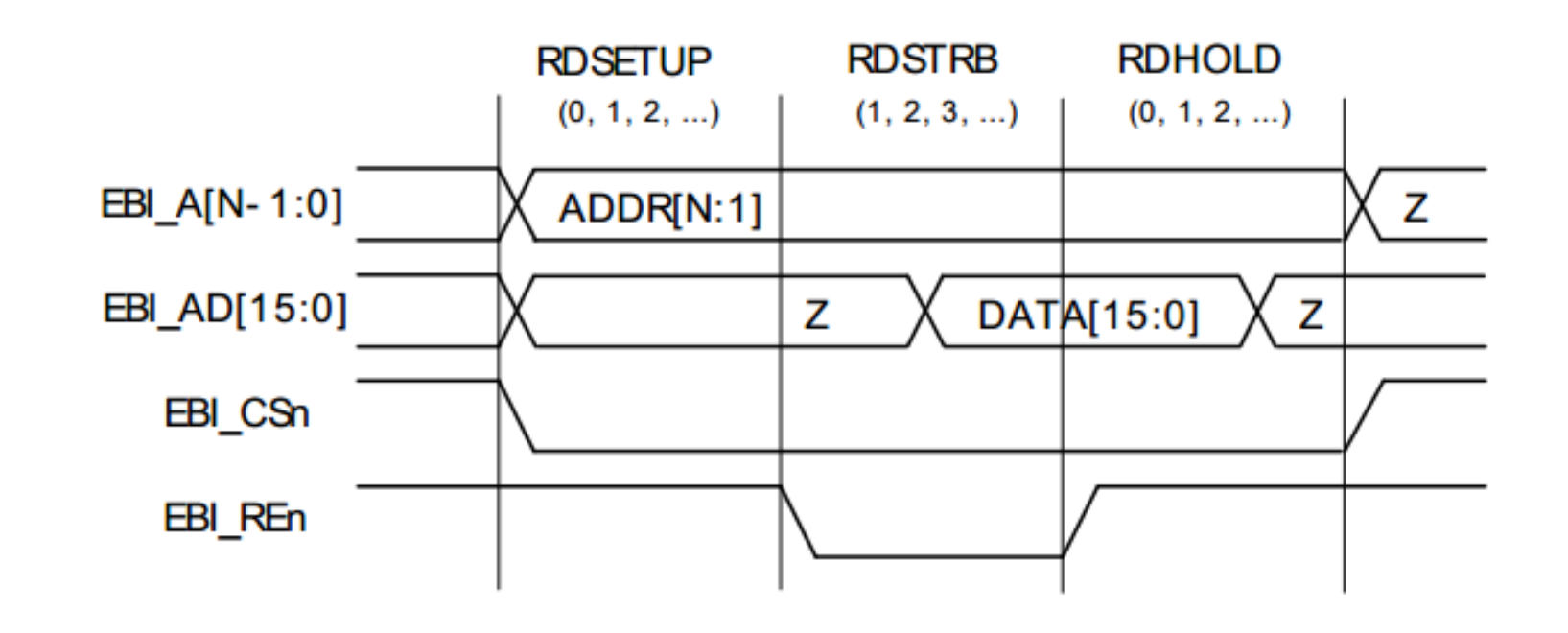

7

- $\triangleright$  Multiplexed 16-bit data, 16-bit address
- $\triangleright$  Address can be extended with EBI\_A lines

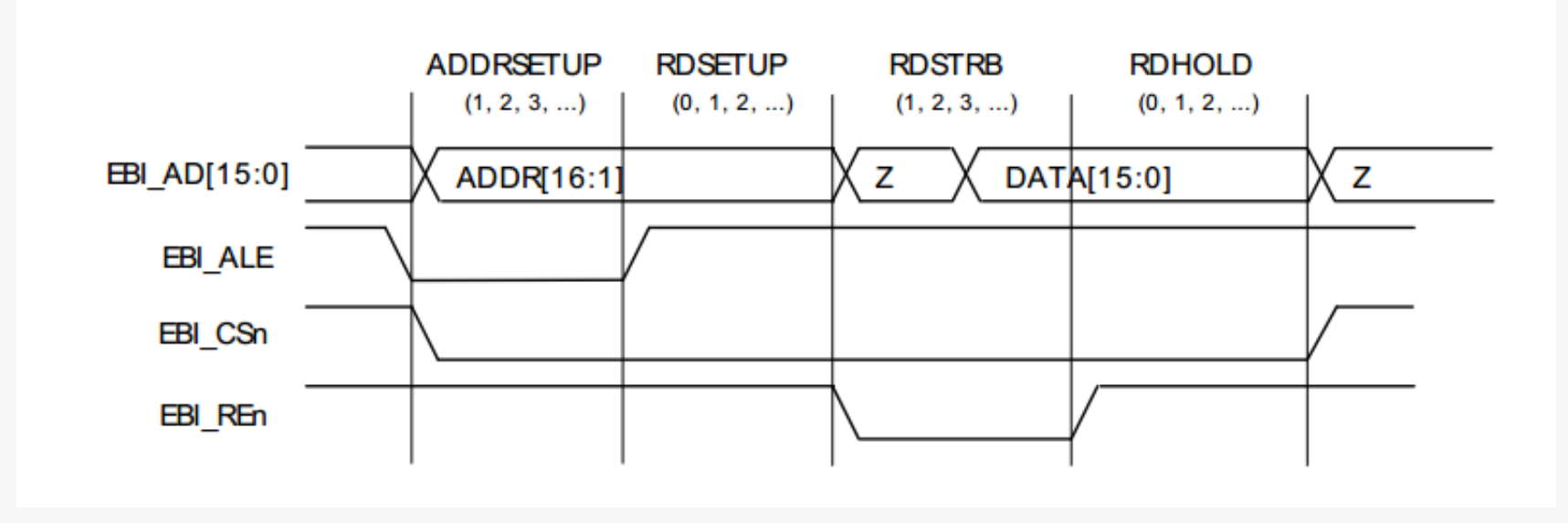

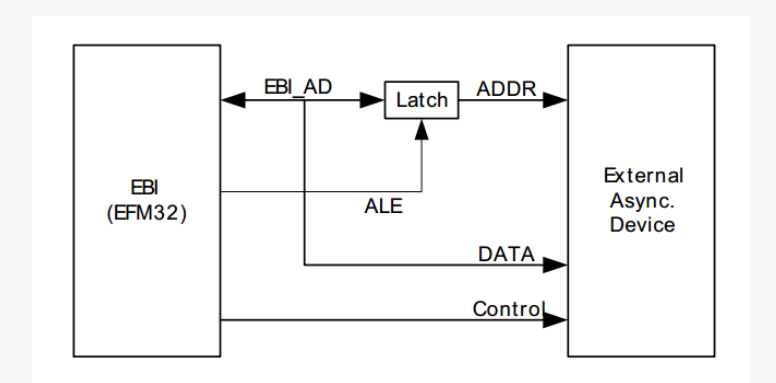

- $\triangleright$  Multiplexed 8-bit data, 24-bit adddress
- $\triangleright$  Address can be extended with EBI\_A lines

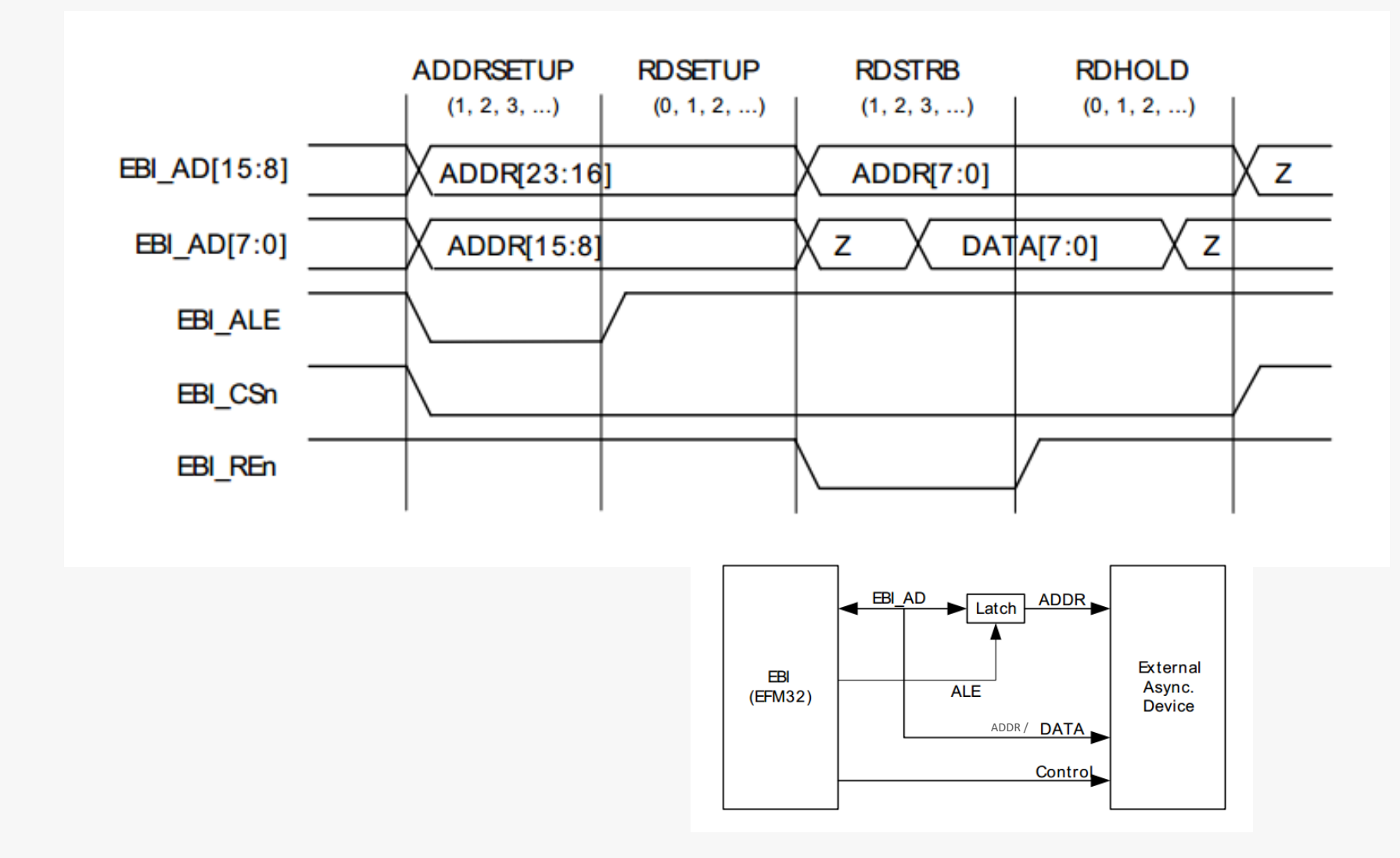

# EBI Banks

- $\triangleright$  4 banks
- $\triangleright$  Memory mapped access
- $\triangleright$  Individual chip select lines
- $\triangleright$  2 mappings per bank
	- **Low region be used for code execution**
	- High region can be used by DMA
- $\triangleright$  Alternative mapping

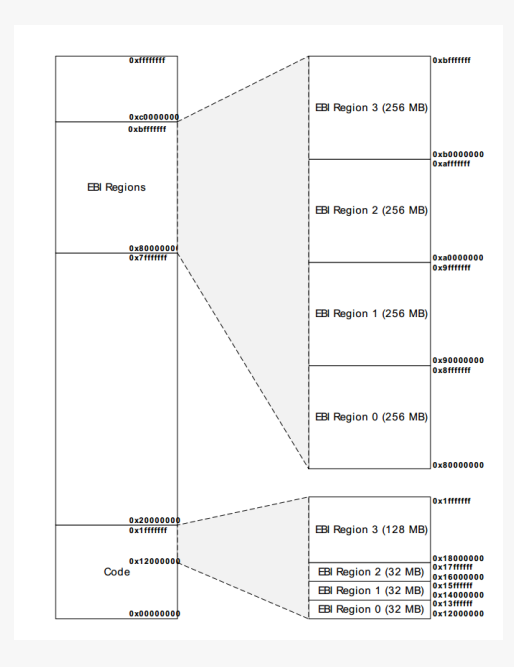

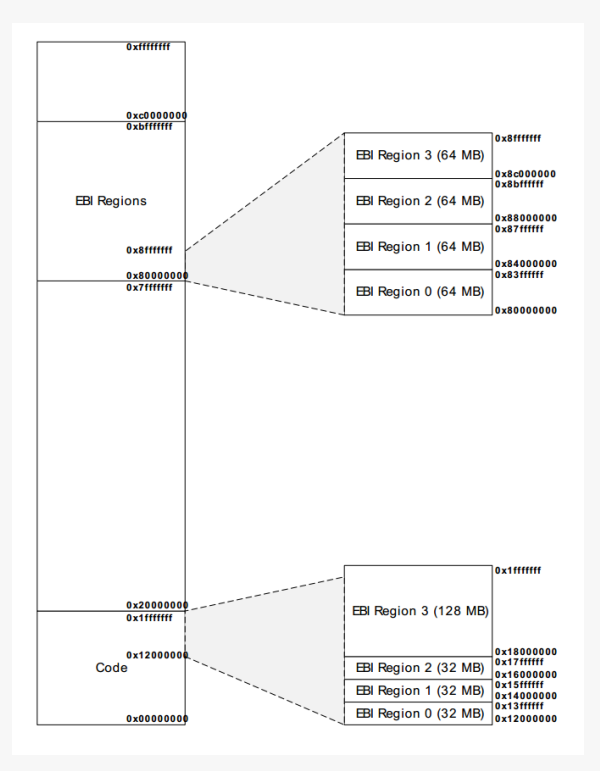

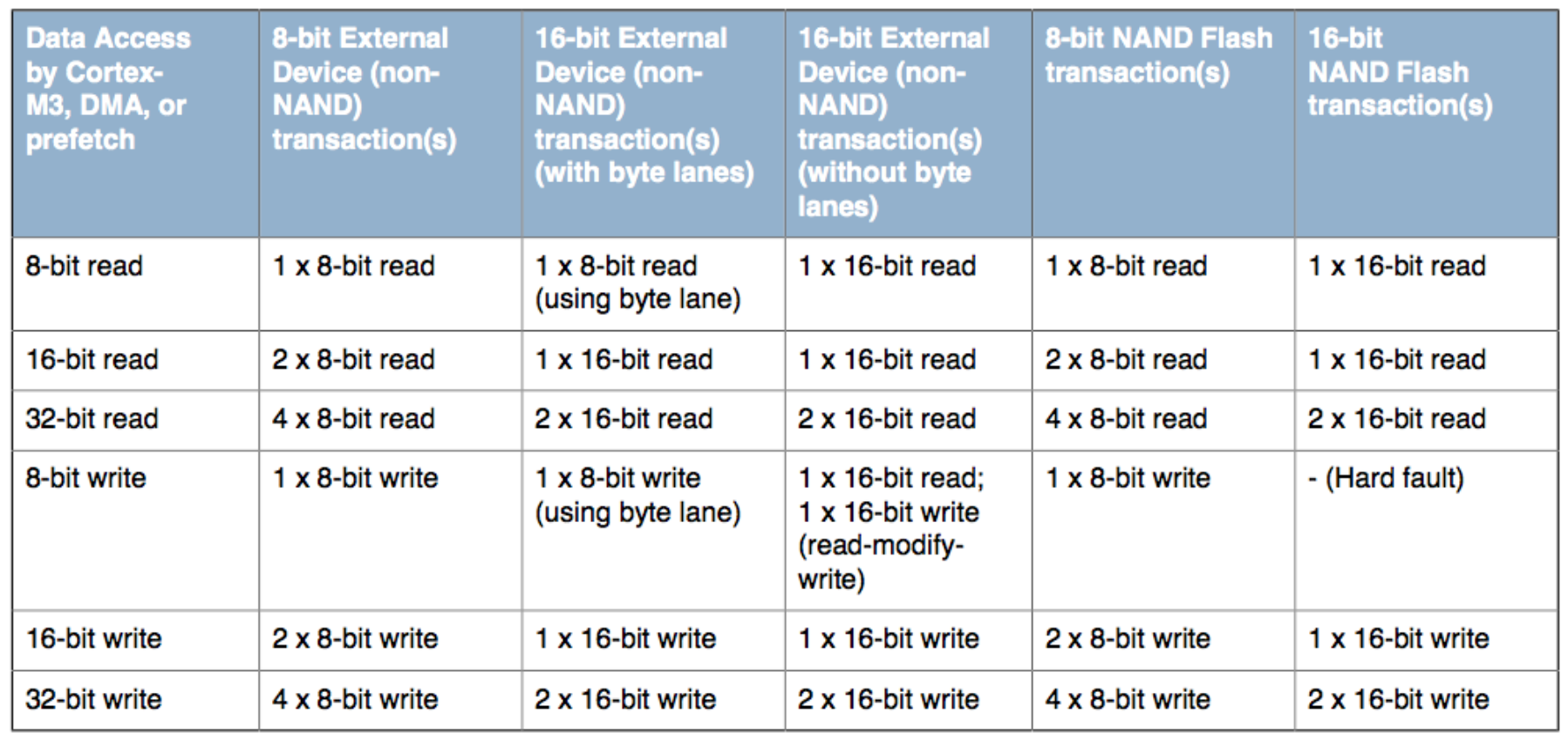

### NAND Flash

- $\triangleright$  NAND Flash timing
- $\triangleright$  Single bit error correction
- ▶ Double bit error detection
- ▶ NAND Flash SW driver in example for EFM32GG-STK3700
	- **Simple driver. No wear-leveling, bad block allocation etc.**

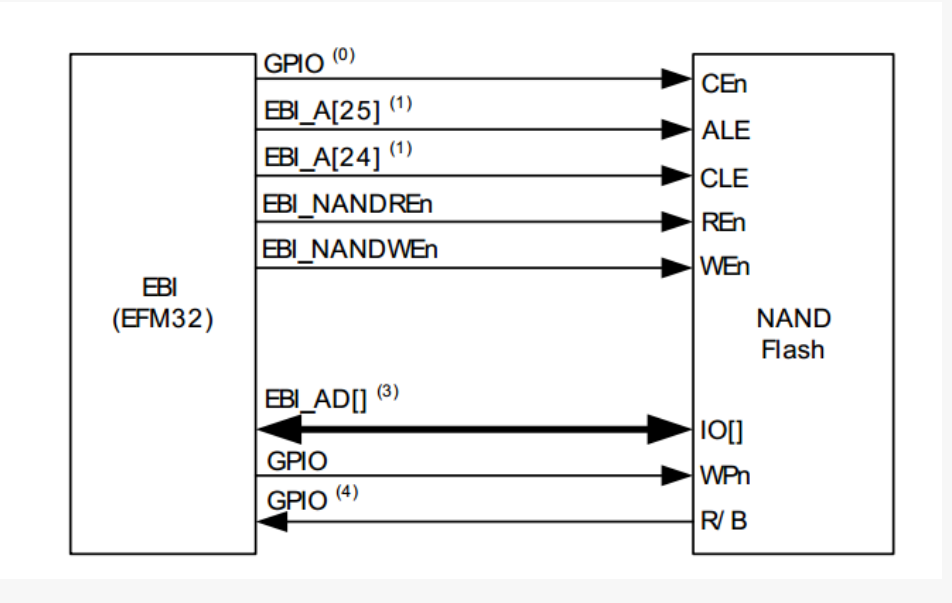

#### Gecko EBI

- $\triangleright$  EFM32G parts have a limited version of EBI
- $\triangleright$  No NAND flash support
- $\triangleright$  No TFT Direct Drive
- $\triangleright$  No individual bank timing
- ▶ No EBI\_A lines
- $\triangleright$  No byte lane support
- $\triangleright$  No prefetch unit or write buffer
- $\triangleright$  No data width translation

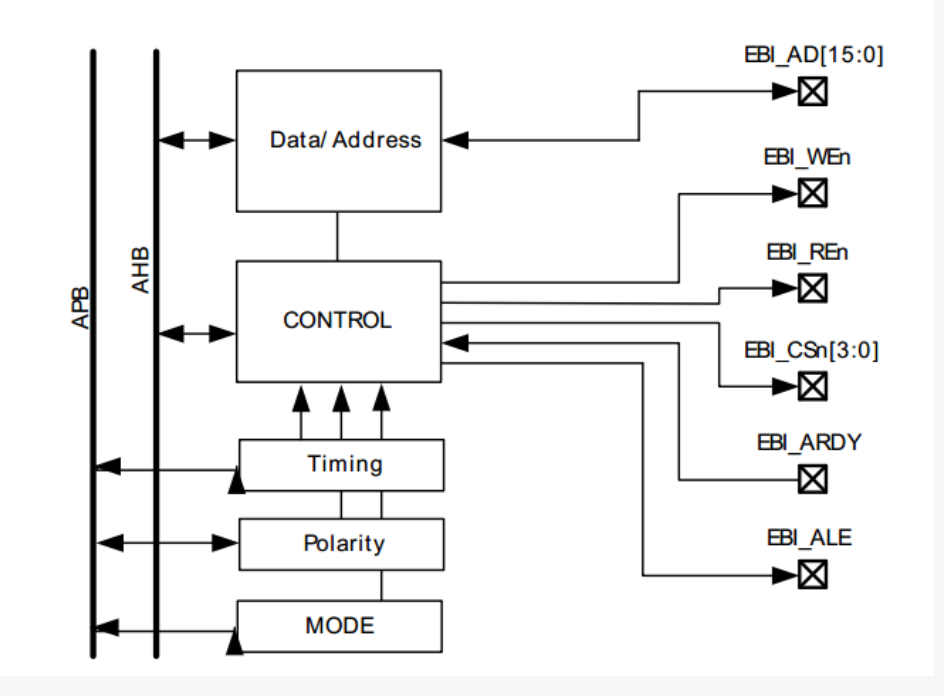

#### TFT Direct Drive

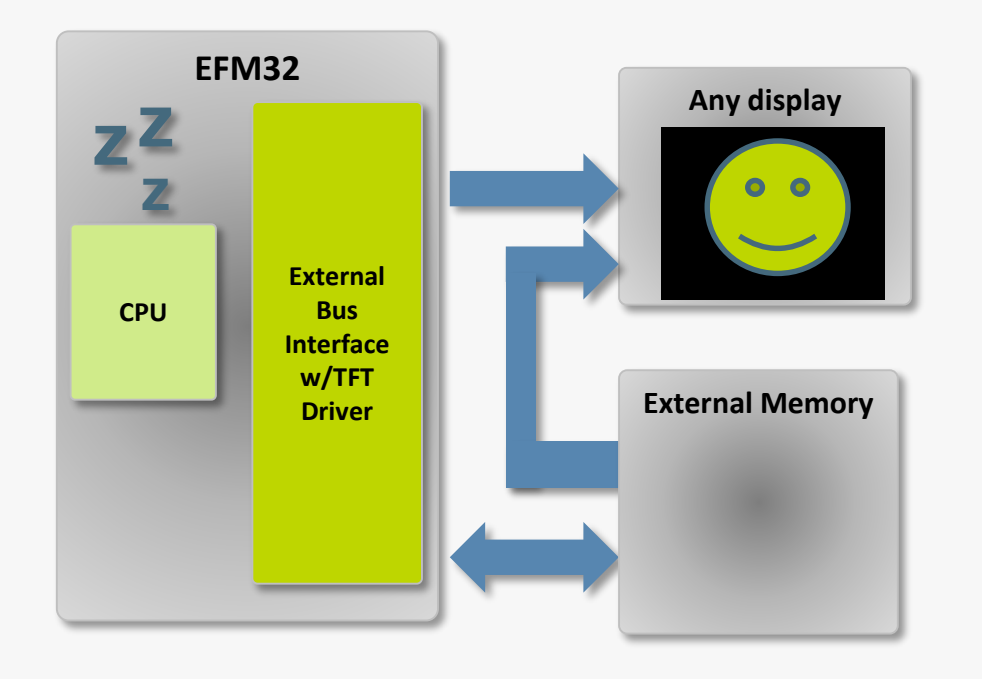

- **Specially designed HW-TFTdriver solution.**
- **CPU fully in offloaded when static image is displayed.**
- **blending/scrolling/masking features in hardware.**
- **CPU-accesses can be interleaved with TFTaccesses.**
- **Configurable timing**

#### Connection Diagram

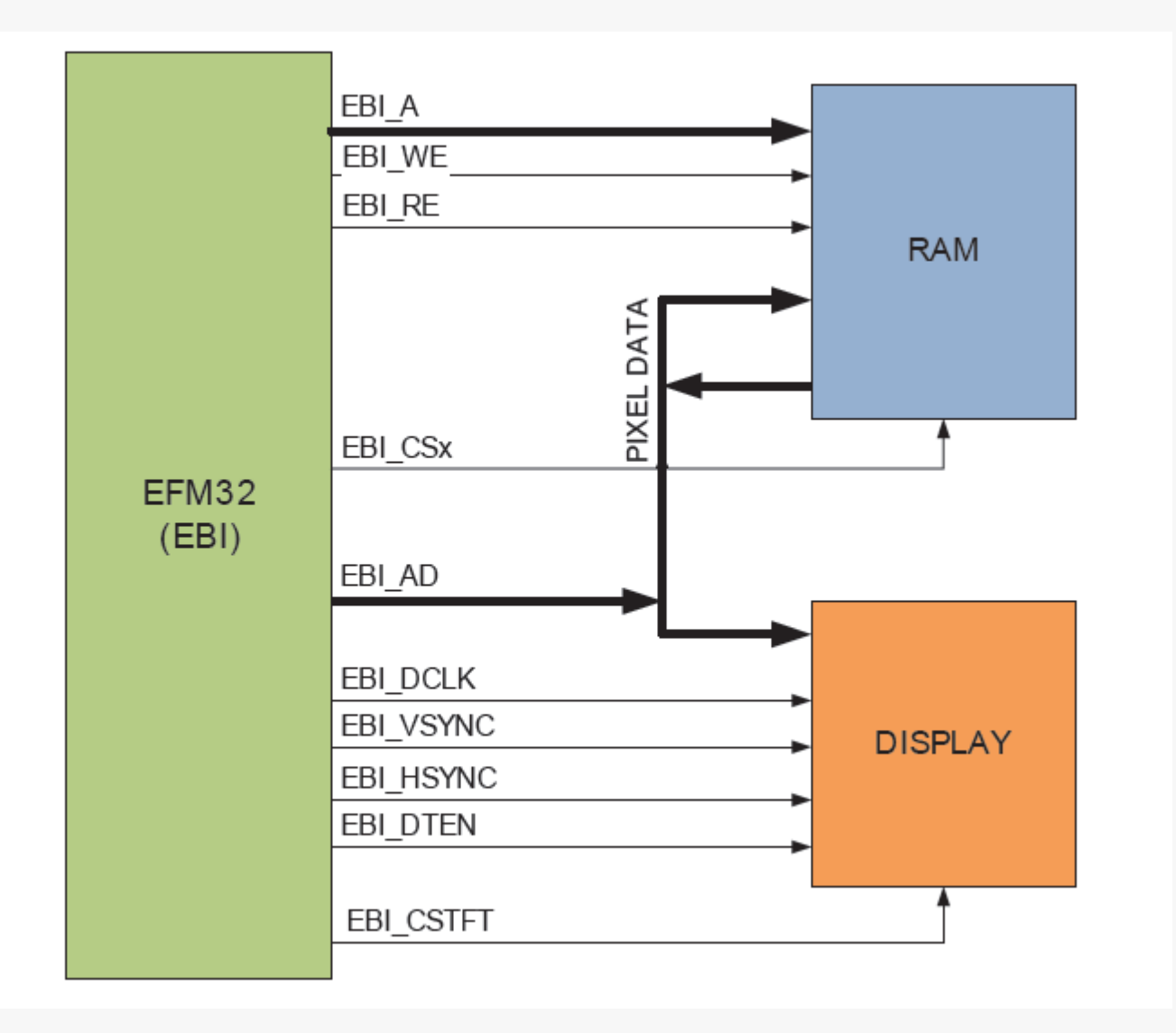

### TFT Timing

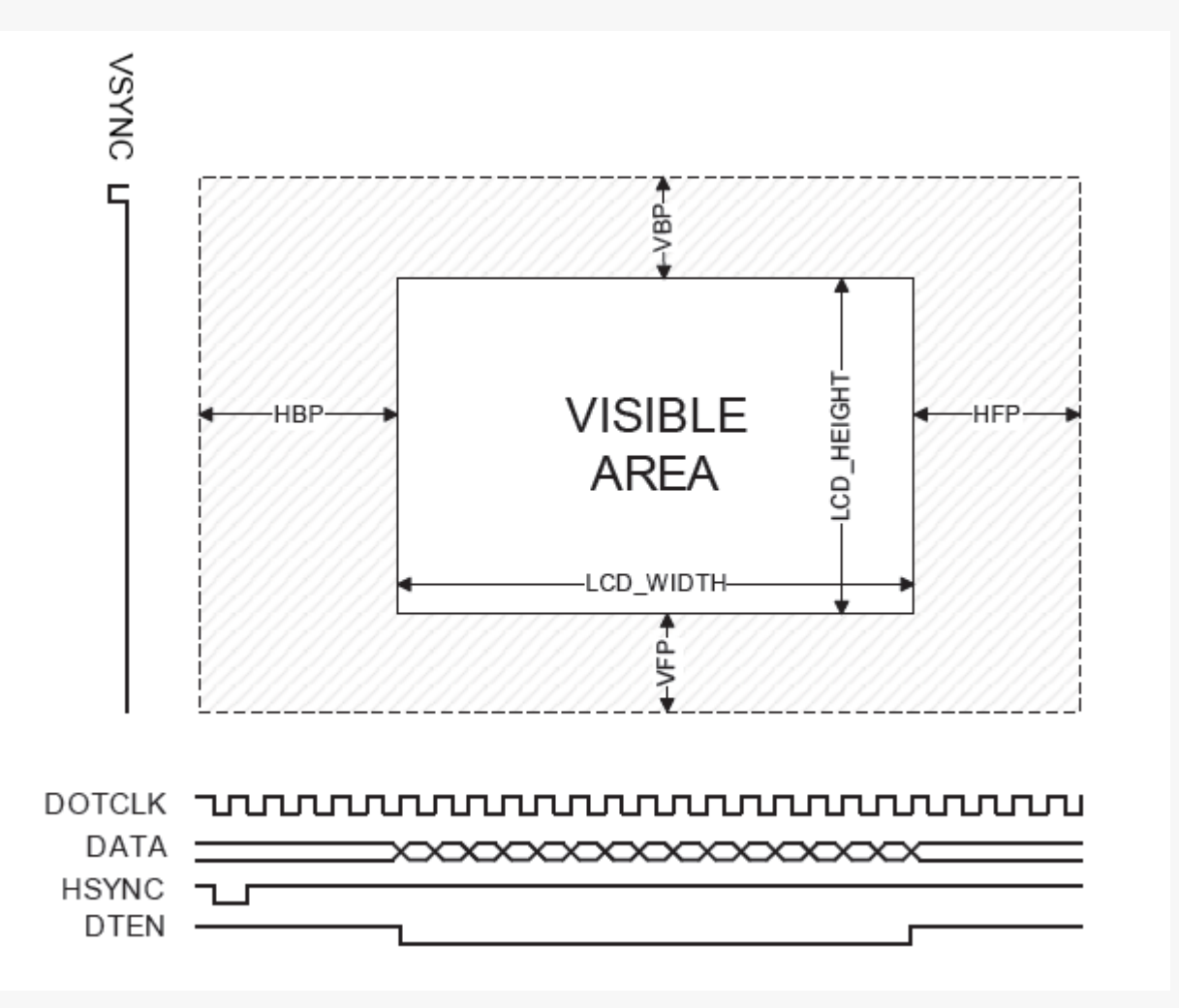

16

## Direct Drive Configuration

- $\triangleright$  Display width/height (in pixels)
- $\triangleright$  Pixel size (8 or 16 bit)
- $\triangleright$  Control signal polarity
- ▶ Timing for VSYNC, HSYNC and DLCK
- $\triangleright$  Size of porch intervals
- $\triangleright$  Address and EBI bank of frame buffer
- $\triangleright$  Interleaved CPU access

#### Direct Drive HW Accelerated Features

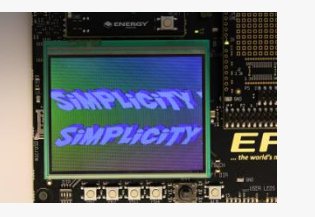

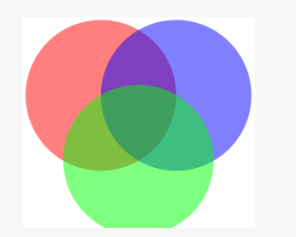

 $\triangleright$  Alpha blending

 $\triangleright$  Scrolling

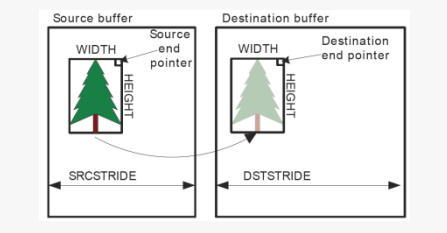

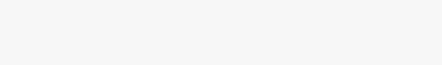

 $\triangleright$  Rectangular copy

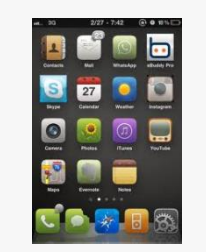

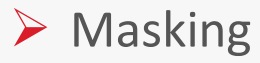

18

# Scrolling

- $\triangleright$  Frame buffer larger than display size
- Programmable HSTRIDE
- Scroll by reprogramming EBI\_TFTFRAMEBASE

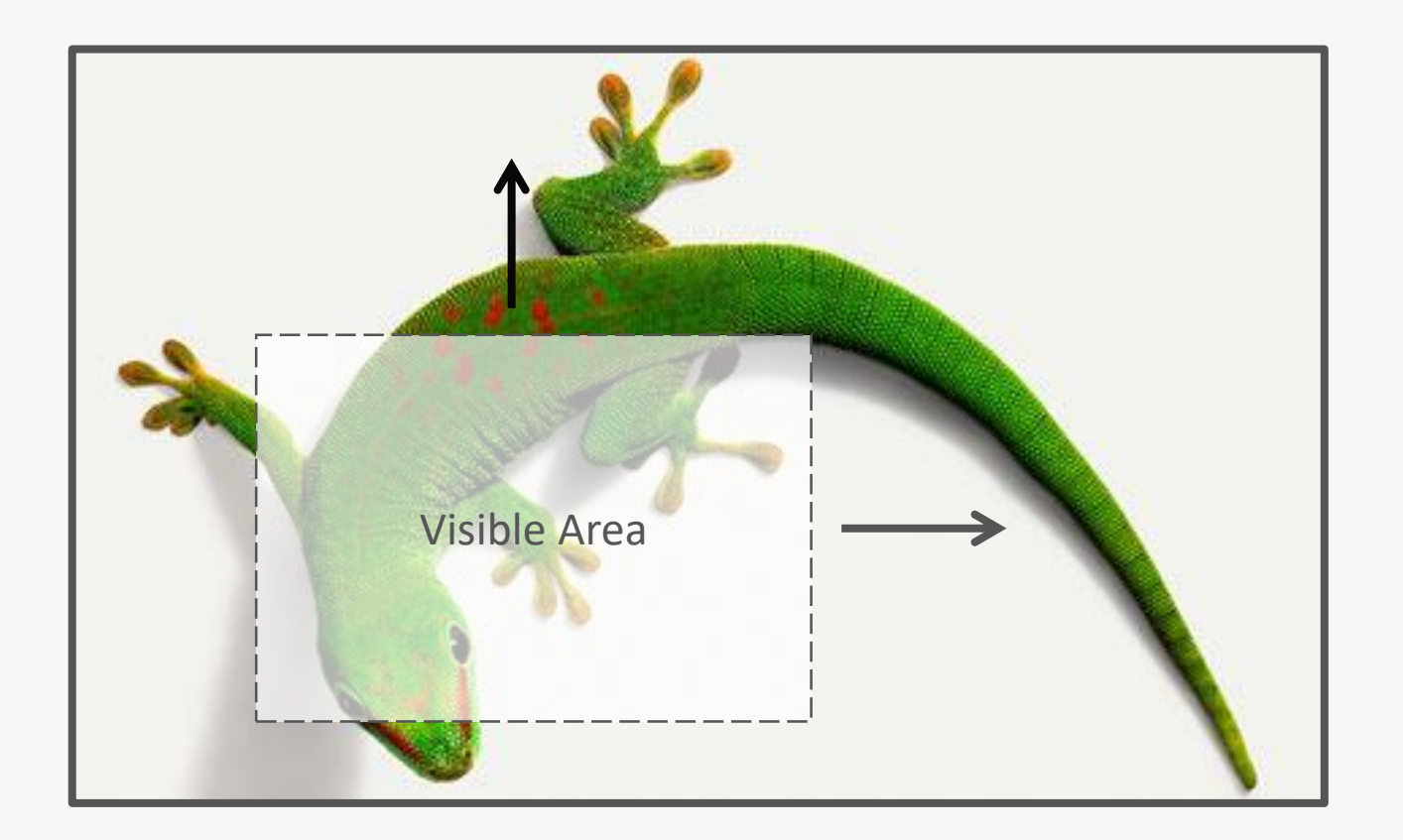

## Alpha Blending

**EBI Alpha Blending Equation** 

→

AlphaBlend(Color0, Color1) = (({R0, G0, B0} x EBI\_TFTALPHA) + ({R1, G1, B1} x (256 - EBI\_TFTALPHA))) / 256

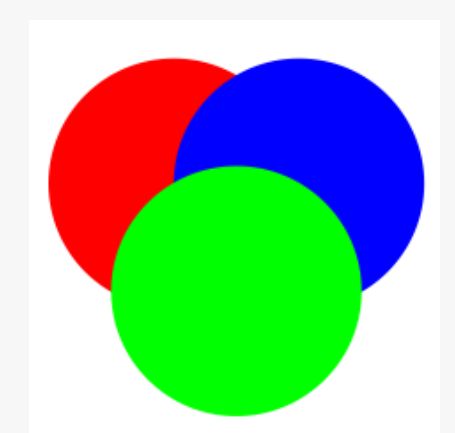

#### *Alpha blending*

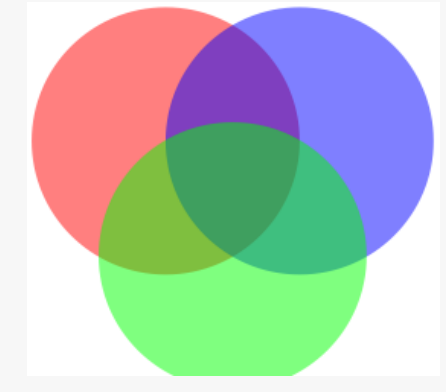

*Alpha blended*

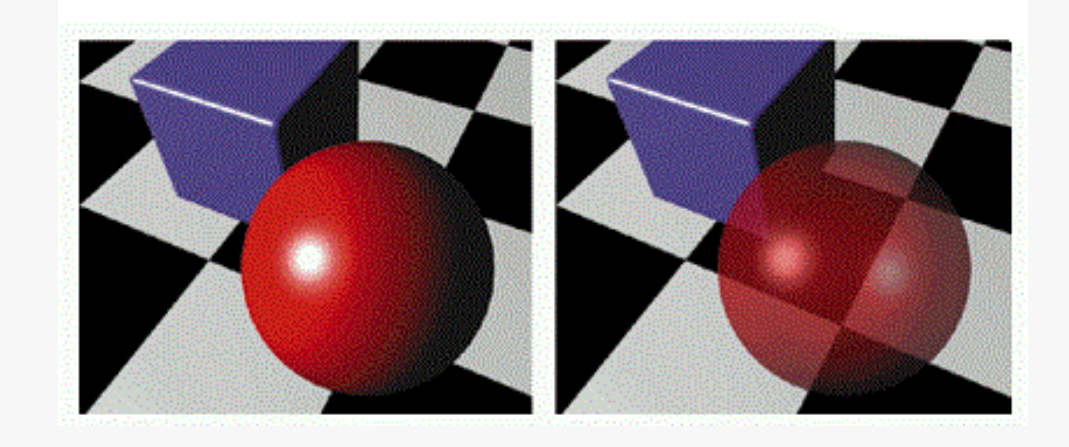

# *Application example*

# Masking

- $\triangleright$  Suppress pixel writes that match EBI\_TFTMASK
- Useful for drawing overlays, icons etc.

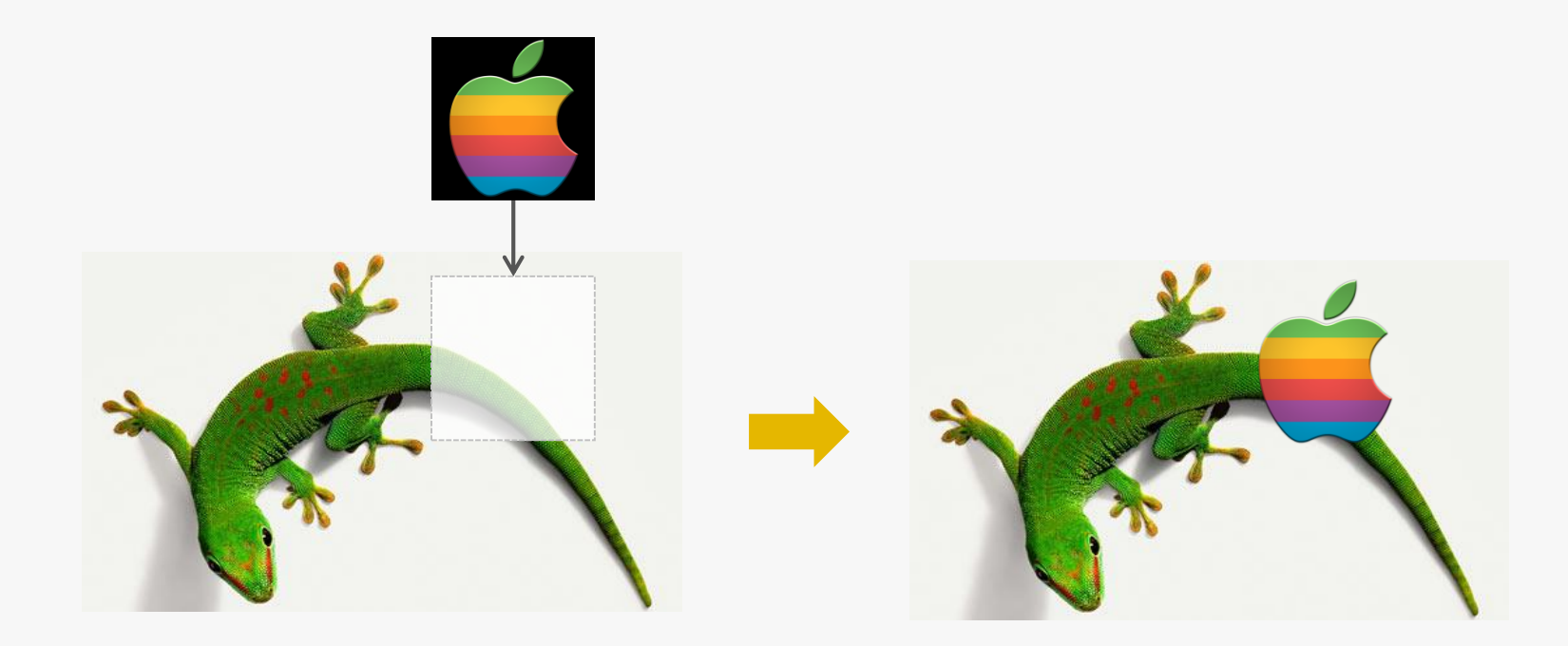

# 2D Copy

- DMA can transfer arbitrary rectangle between two frame buffers
- $\triangleright$  All dimension are configurable
	- **Source frame buffer, dest frame buffer, rectangle dimsions**
- $\triangleright$  Can be used together with masking or alpha blending

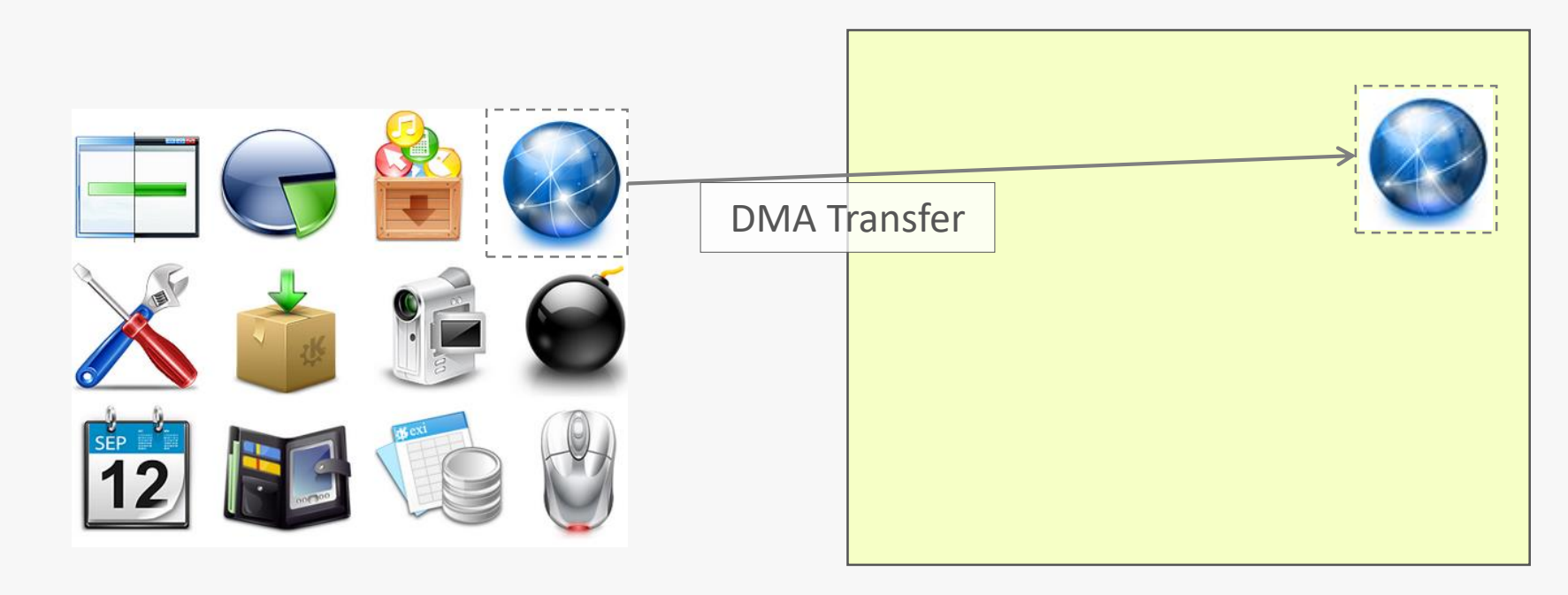

**Source image / Icon set TFT frame buffer** 

#### SEGGER emWin Graphical Library

- Free in Simplicity Studio!
- Examples for DK3750 / DK3650
	- **Reversi**
	- **Guidemo**
	- **Graphxy**
- $\triangleright$  Application note
	- **AN0047 Interfacing Graphical Displays**
- **≻** Tools
	- GUI Builder
	- **Font converter**
	- **Bitmap Converter**

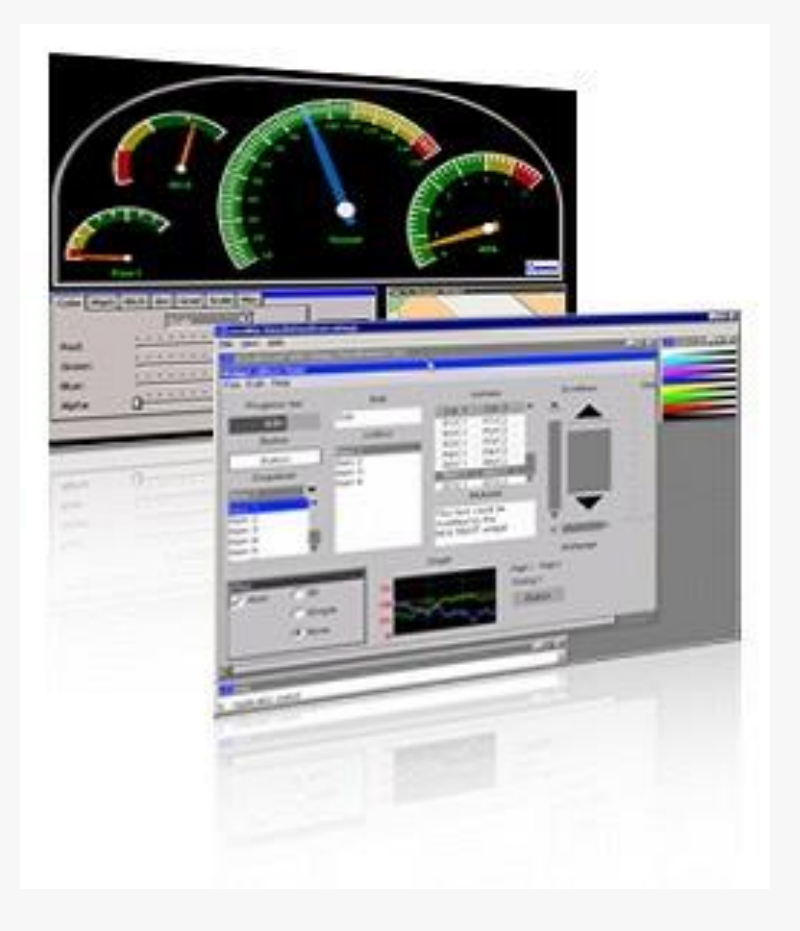

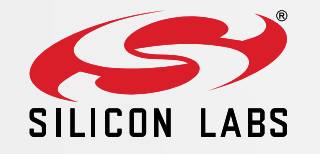

Segment LCD Controller

#### Segment LCD Controller

- $\triangleright$  Up to 8x36 segments
- $\triangleright$  Configurable multiplexing
- $\triangleright$  Configurable bias / voltage levels
- $\triangleright$  Configurable frame rate
- $\triangleright$  Autonomous operation in EM2
	- **Animation**
	- **Running off low frequency clock (LFRCO or LFXO)**
- $\triangleright$  Low power waveforms
- **≻** Voltage booster

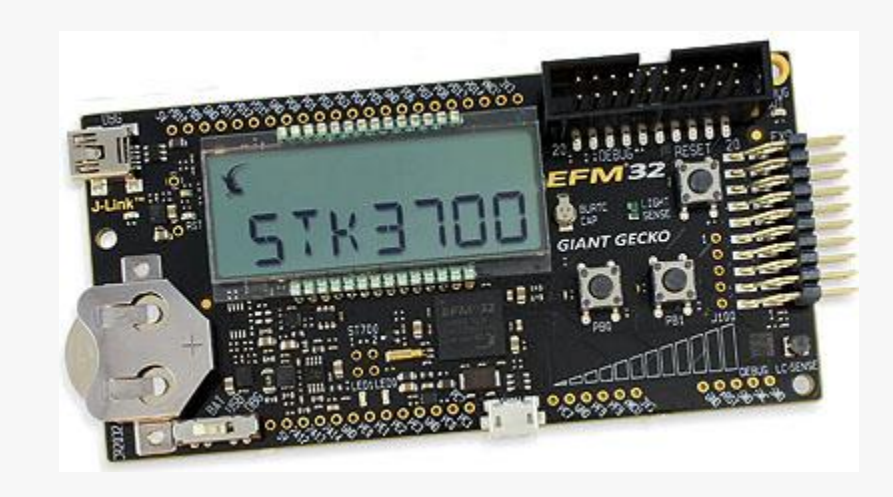

# Liquid Crystal Displays

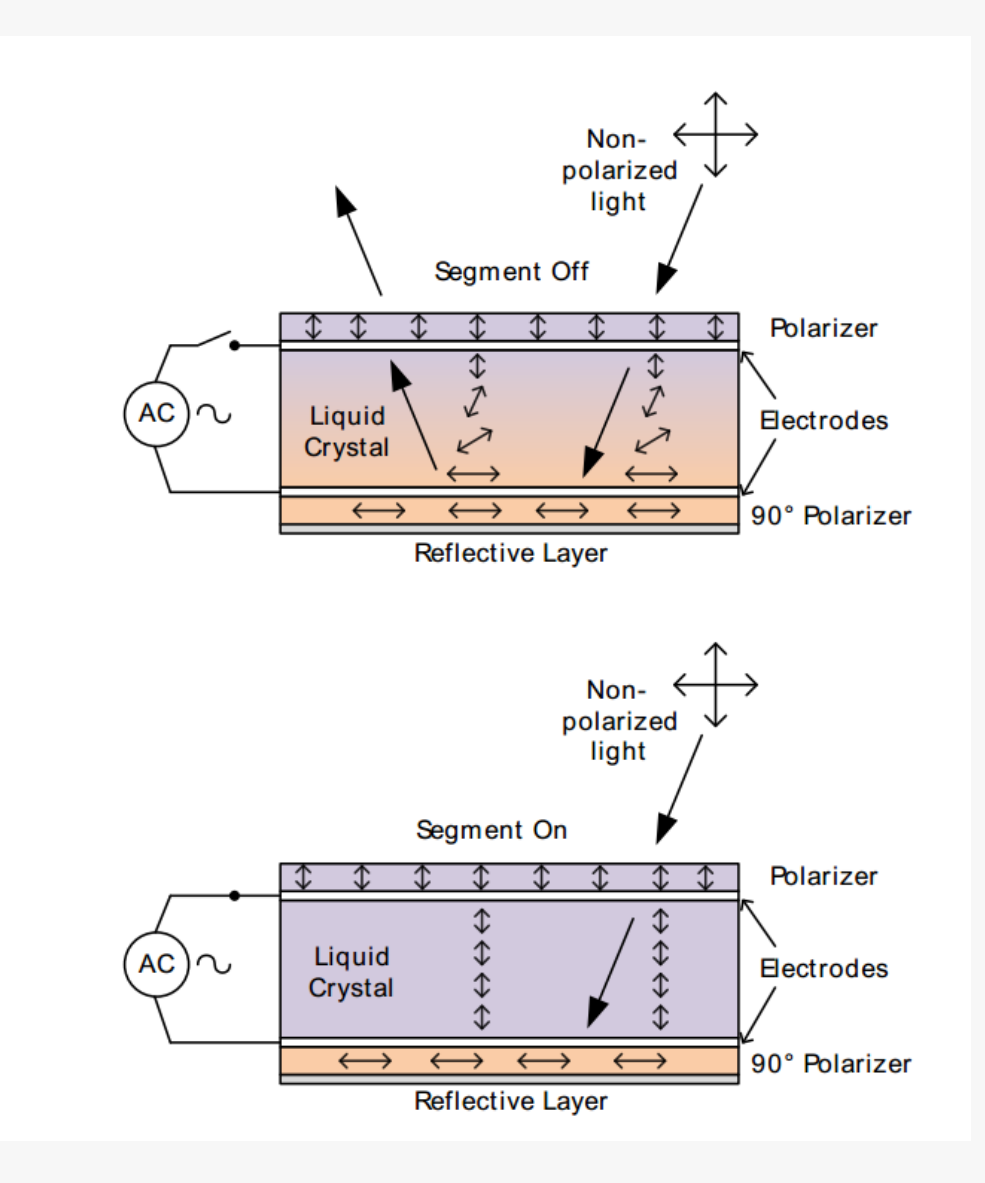

#### Waveforms

- $\triangleright$  LCDs will degrade if DC voltage is applied over time
- $\triangleright$  Segments are connected to common (COM) and segment (SEG) lines
- $\triangleright$  Same waveforms on COM and SEG => segment OFF
- **► Opposite waveforms on COM and SEG** => segment ON

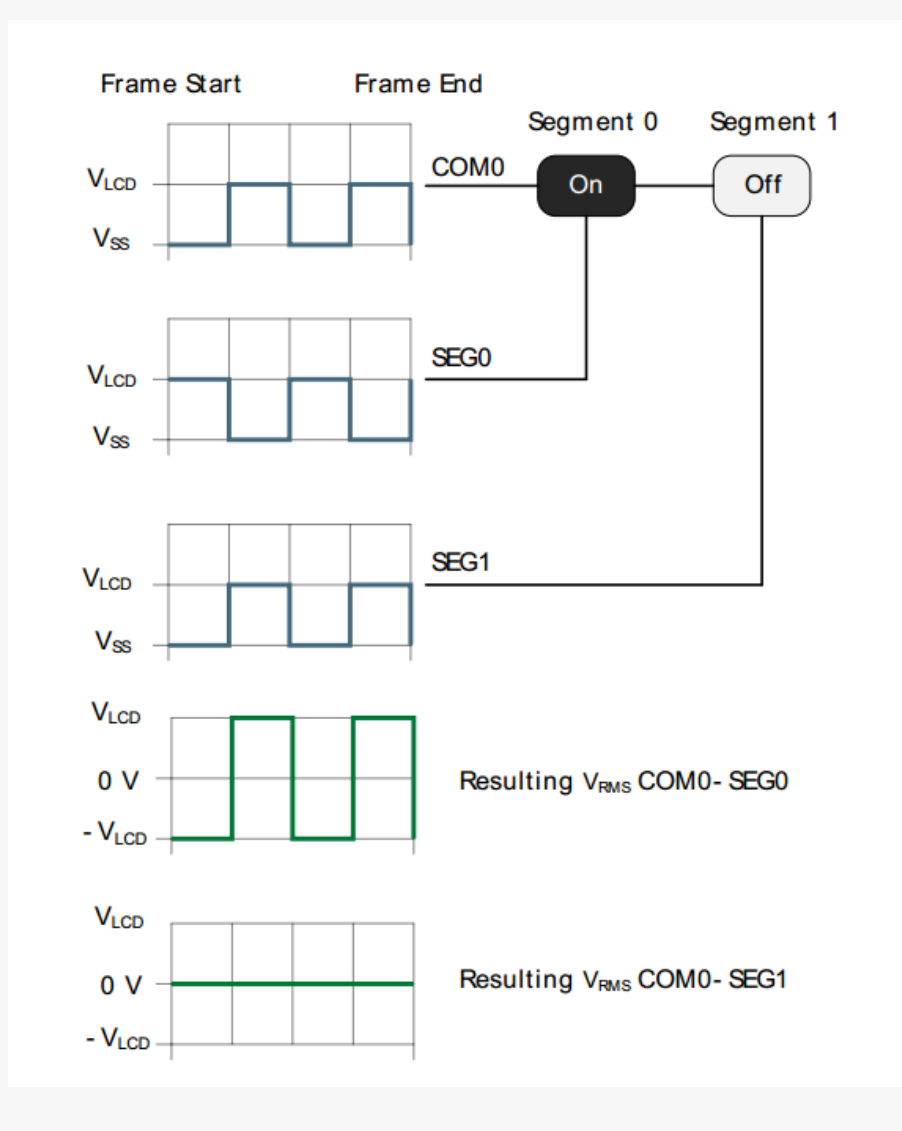

# Multiplexing

- $\triangleright$  Multiplexing controls more segments with fewer pins
- $\triangleright$  Possible configurations
	- **1x40, 2x40, 3x40, 4x40, 6x38, 8x36**

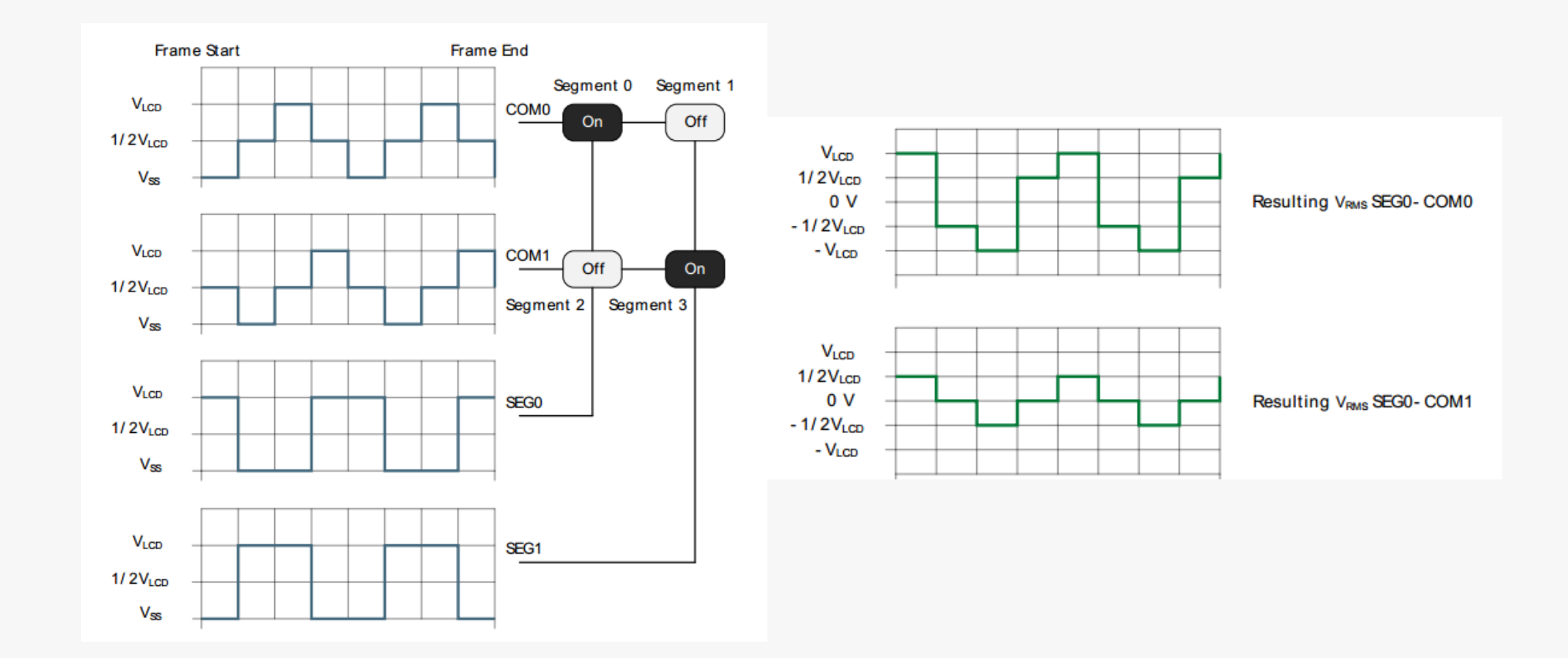

#### Low Power Waveforms

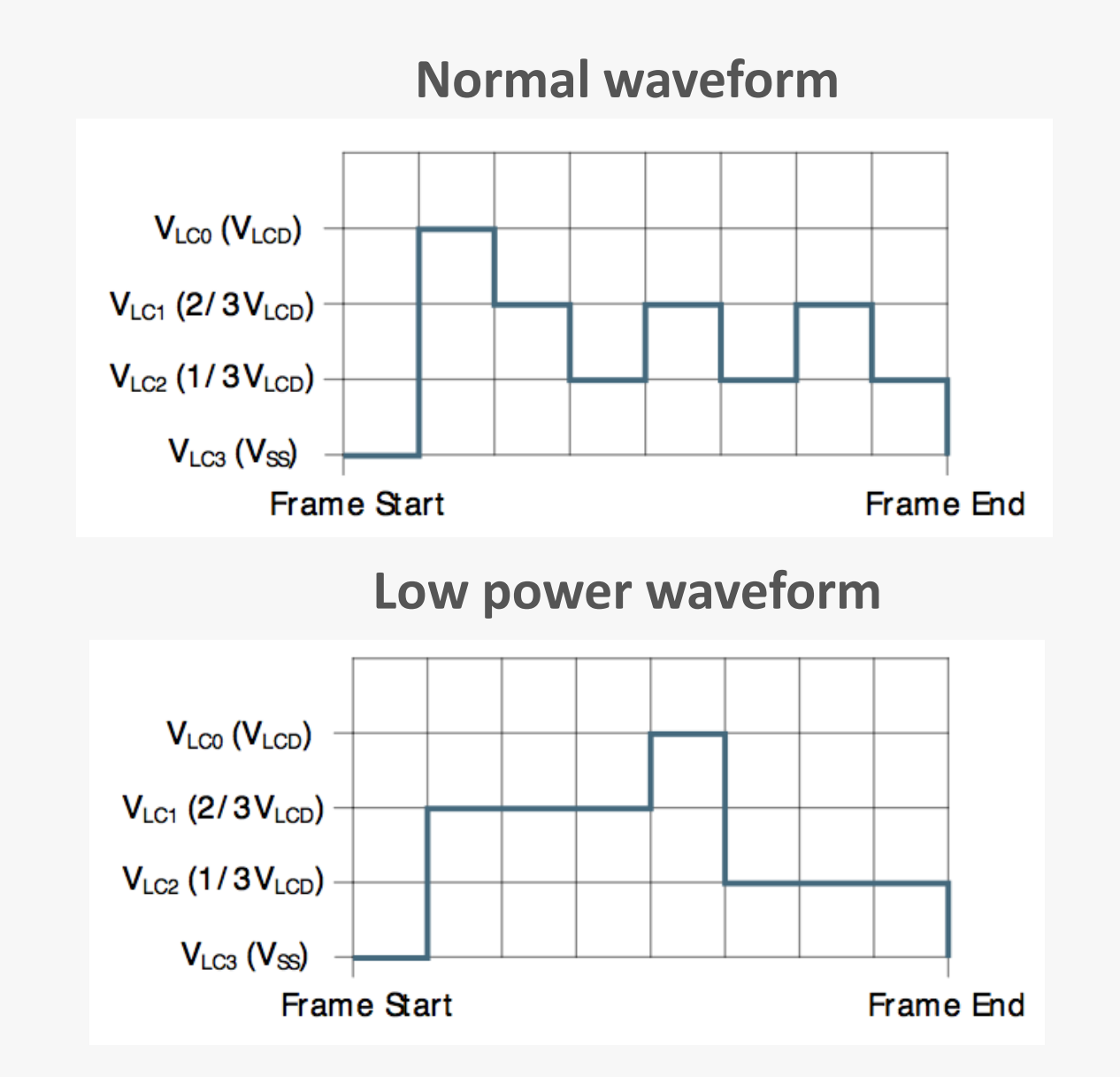

# Animation and Blinking

- $\triangleright$  Segments 0 to 7 multiplexed with COM0
- ▶ 2 programmable 8 bit animation registers: AREGA, AREGB
- $\triangleright$  Animation registers shifts left/right on frame counter event
- $\triangleright$  OR/AND of animation registers give segment status
- $\triangleright$  Total 16 states possible

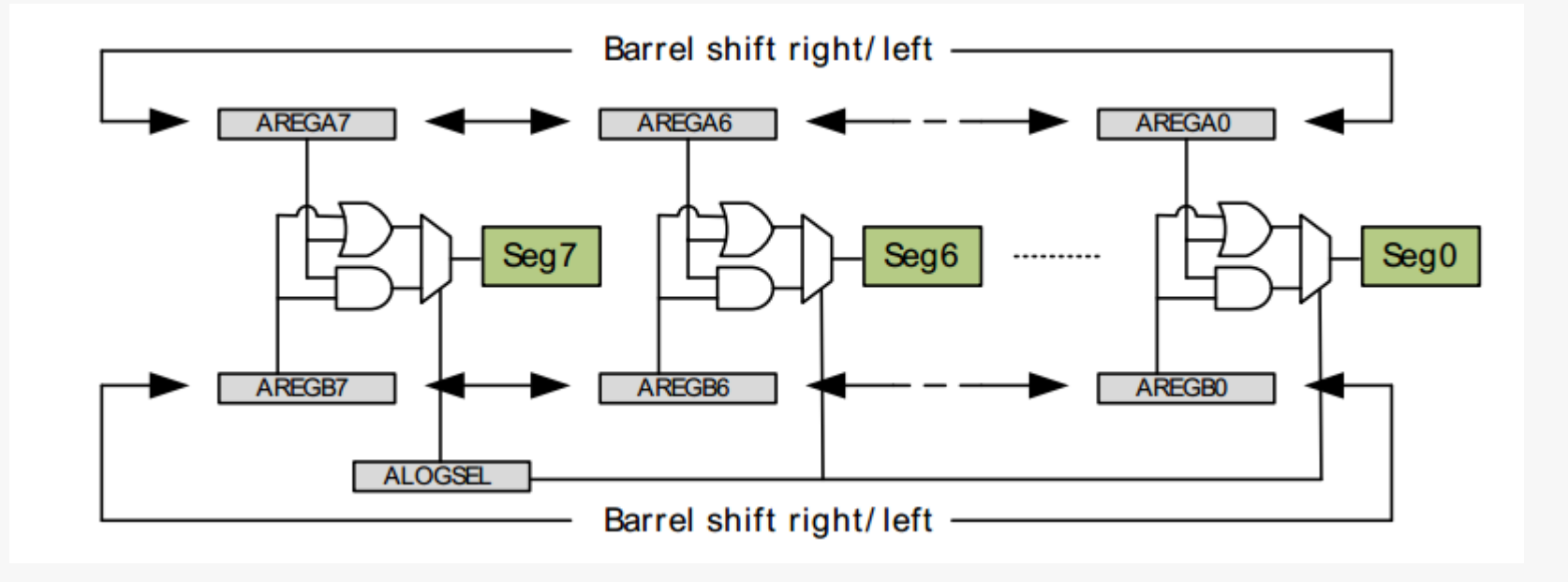

#### Contrast Control

- $\triangleright$  EFM32 can run down to  $\sim$ 2 V
- $\triangleright$  Segment LCDs loose contrast as voltage drops
- $\triangleright$  Segment LCD driver includes voltage booster
- $\triangleright$  LCD can also be driven from external supply up to 3.6 V independent on VMCU
- $\triangleright$  Contrast ratio can be set with CONLEV

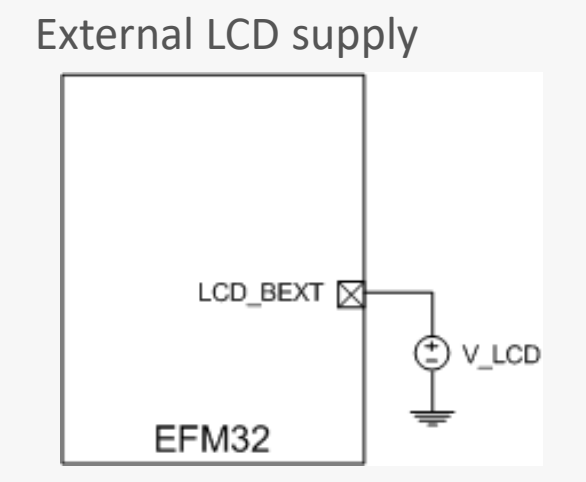

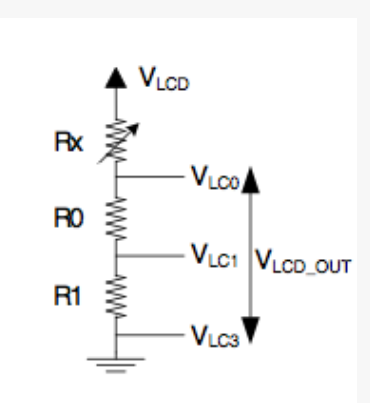

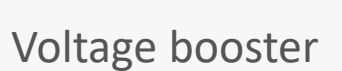

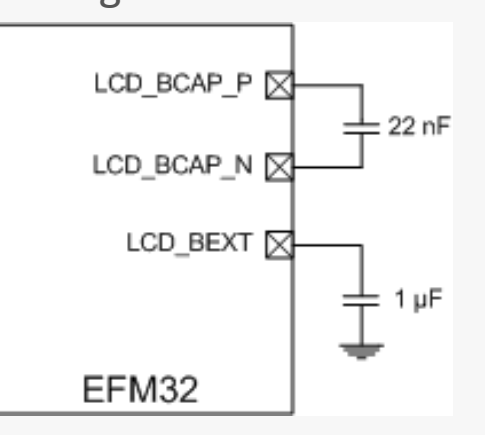

 $V_{LCD\ OUT} = V_{LCD} \times 0.5(1+CONLEV/31)$ 

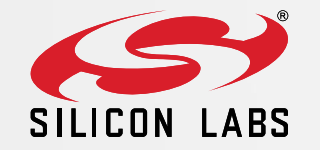

Low Power Graphical Displays E-paper and Memory LCDs

# E-paper

- Draws *no* power when showing static image
- $\triangleright$  Excellent contrast in ambient light
- $\triangleright$  High voltage needed for update
- $\triangleright$  Long update time (1 2 seconds)
- $\triangleright$  Applications
	- **Electronic shelf labels**
	- **Industrial signage**
	- **E-readers**
- $\triangleright$  Application note AN0063
	- **EPD Kit from PDI** [http://www.pervasivedisplays.com/kits/ext\\_kit](http://www.pervasivedisplays.com/kits/ext_kit)

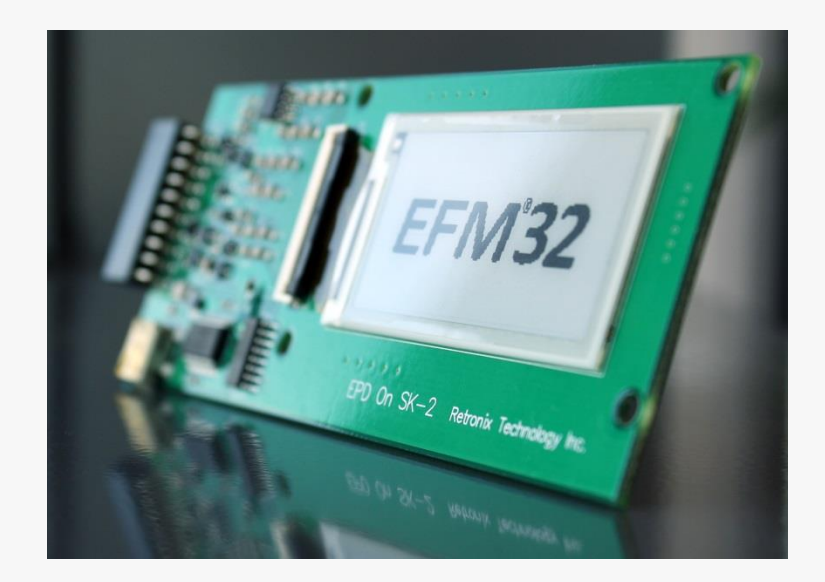

# Memory LCD

- $\triangleright$  Draws very little power with both static and dynamic content
- $\triangleright$  Simple SPI protocol
	- **DMA** possible
- **→ 3.3 V operation**
- **► Good contrast ratio**
- $\triangleright$  Applications
	- **Smart watch**
	- **Pulse watch**
	- **ZG STK**
- $\triangleright$  Application note AN0048
	- **Module not in sale, but schematics are included**

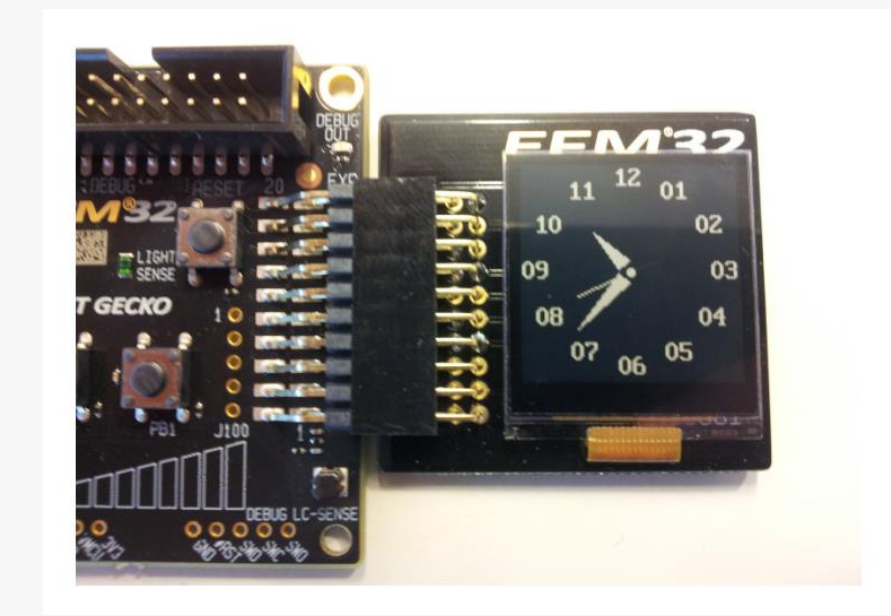

#### Hands-on

- 1. Open AN0047
- 2. Set TFT in 'EFM' mode
- 3. Compile and upload
- 4. Create a new image
	- 1. Open emWin bitmap converter: reptile/emwin/exe/bmpconv.exe
	- 2. Open a image in the bitmap converter. PNG or BMP, not JPG
- 5. Save image as .c file
- 6. Include image in project
- 7. Edit code to use the new image